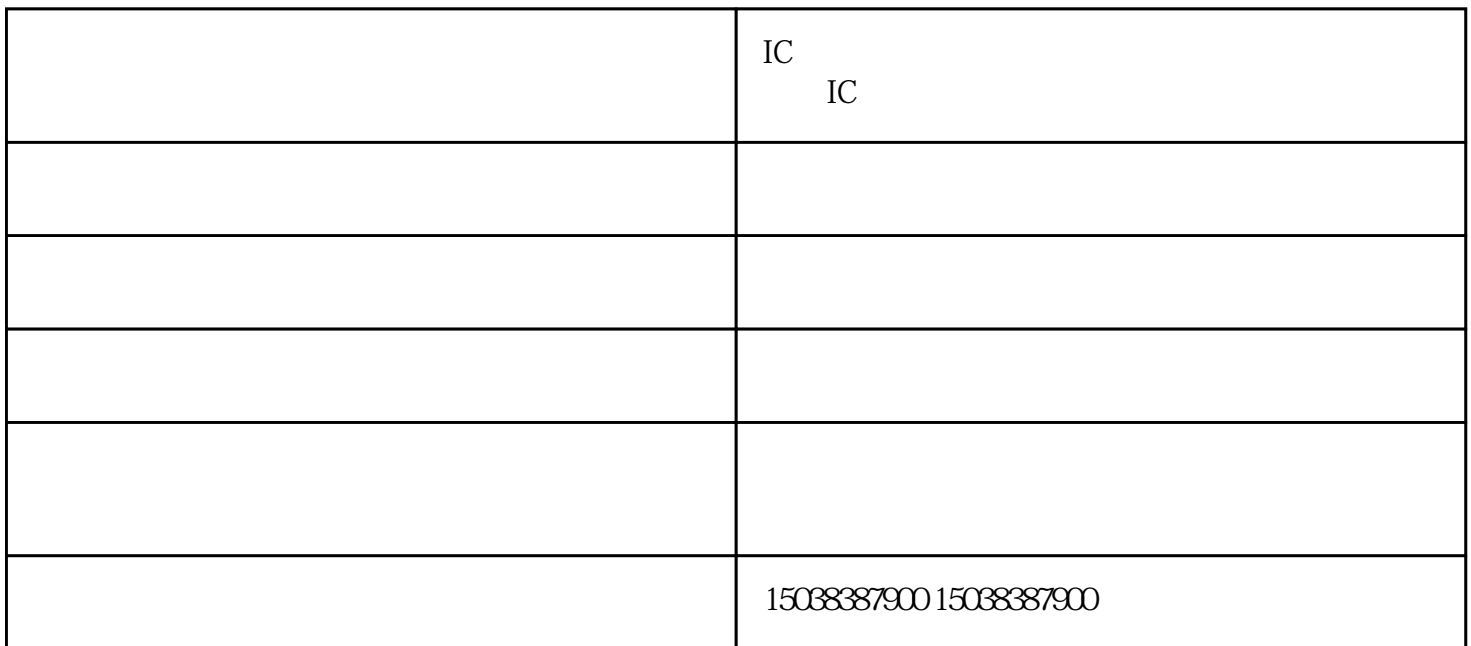

 $IC$ 

使用自动IC卡售饭机购买餐品前一定要观察机器是否正在常运行,然后仔细阅读操作说明。一定严格按

 $90$ 

 $IC$ 

机器上的显示插头处松动,请打开机器外壳,将显示插头重新插上;

 $\mathcal{A}$ 

IC extensive state  $\mathcal{L}$ 

 $\mathbf A$ 

 $IC$ 

 $IC$ 

 $\kappa$